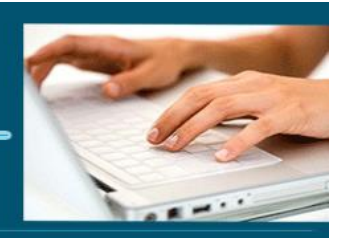

### Formation Wordpress

- *Objectifs : Pouvoir mettre en ligne un site en maitrisant les fonctionnalités générales du CMS WordPress*
- *Prérequis : : Connaître l'informatique, Windows ou équivalent*
- *Date et lieu : voir convention*
- *Public : Tous salariés, demandeurs d'emploi, et responsable d'entreprise*
- *Aptitude Savoir mettre en œuvre les fonctionnalités générales de WordPress*
- *Compétences : A l'issue de la formation le stagiaire sera capable :*
	- ➢ *Installation et administration de WordPress*
	- ➢ *Créer des pages des articles*
	- ➢ *Savoir créer des menus*
	- ➢ *Savoir créer des formulaires*
	- ➢ *Savoir installer et personnaliser un thème*
	- ➢ *Savoir gérer les utilisateurs*
	- ➢ *Savoir installer des extensions et sauvegarder son site*
	- ➢ *Savoir référencer son site*
- *Durée : 14 heures*
- *CPF : éligible*
- *Tarifs : Sur devis*
- *Méthodes mobilisées : 1 ordinateur, 1 support de cours version papier ou numérique, un bloc-note et un stylo par personne - vidéo projecteur - tableau blanc.*
- *Modalités d'évaluation : QCM et exercices pratiques*
- *Libellé Certification : Tosa WordPress*
- *Certificateur : Isograd*
- *Date d'enregistrement :* 14-12-2022
- *Code RS : RS6208*
- *Accessibilité : L'organisme de formation étudiera l'adaptation des moyens de la prestation pour les personnes en situation de handicap*
- *Profil des intervenants : Formateur expert en Création de site internet et en formation (3 à 4 ans d'expérience) Maitrise de WordPress*

*Modalités d'accès : Formulaire de contact à remplir et/ou entretien téléphonique* 

**1** EI Cardon Emmanuel A3iformations 22 Route d'Abbeville 62390 Auxi-le-Château Siren : 509 927 448 Tél : 03-61-52-12-16/06-73-51-47-80 contact@a3iformations.fr **Déclaration d'activité enregistrée sous le numéro** 

Mise à jour le 04/01/2024 22:08:00

**31 62 02139 62 auprès du préfet du Nord Pas de Calais**

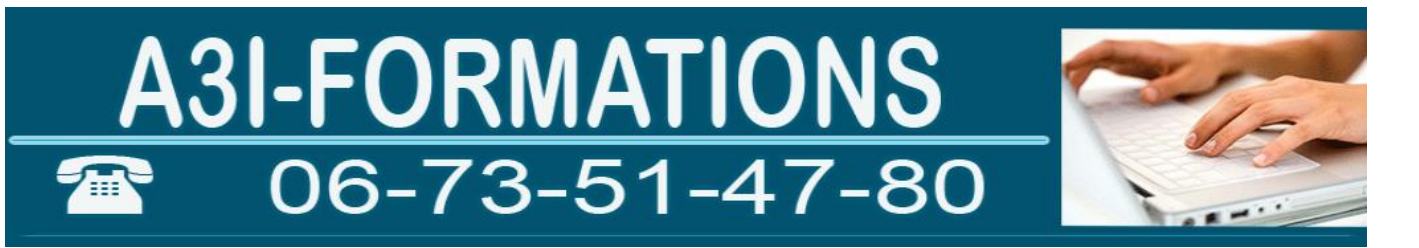

- *Délai d'accès : (entre le contact et la réalisation de la formation) : 1 à 2 mois*
- *Contact : M Cardon contact@a3iformations.fr*
- *Admission : Entretien téléphonique et test d'évaluation*
- *Matériel : 1 PC*
- *Modalité de formation : formation en présentiel ou distanciel en face pédagogique ou en groupe*
- *Locaux : voir convention*
- *Nombre de participants : Nous contacter*
- *Déroulé type :*

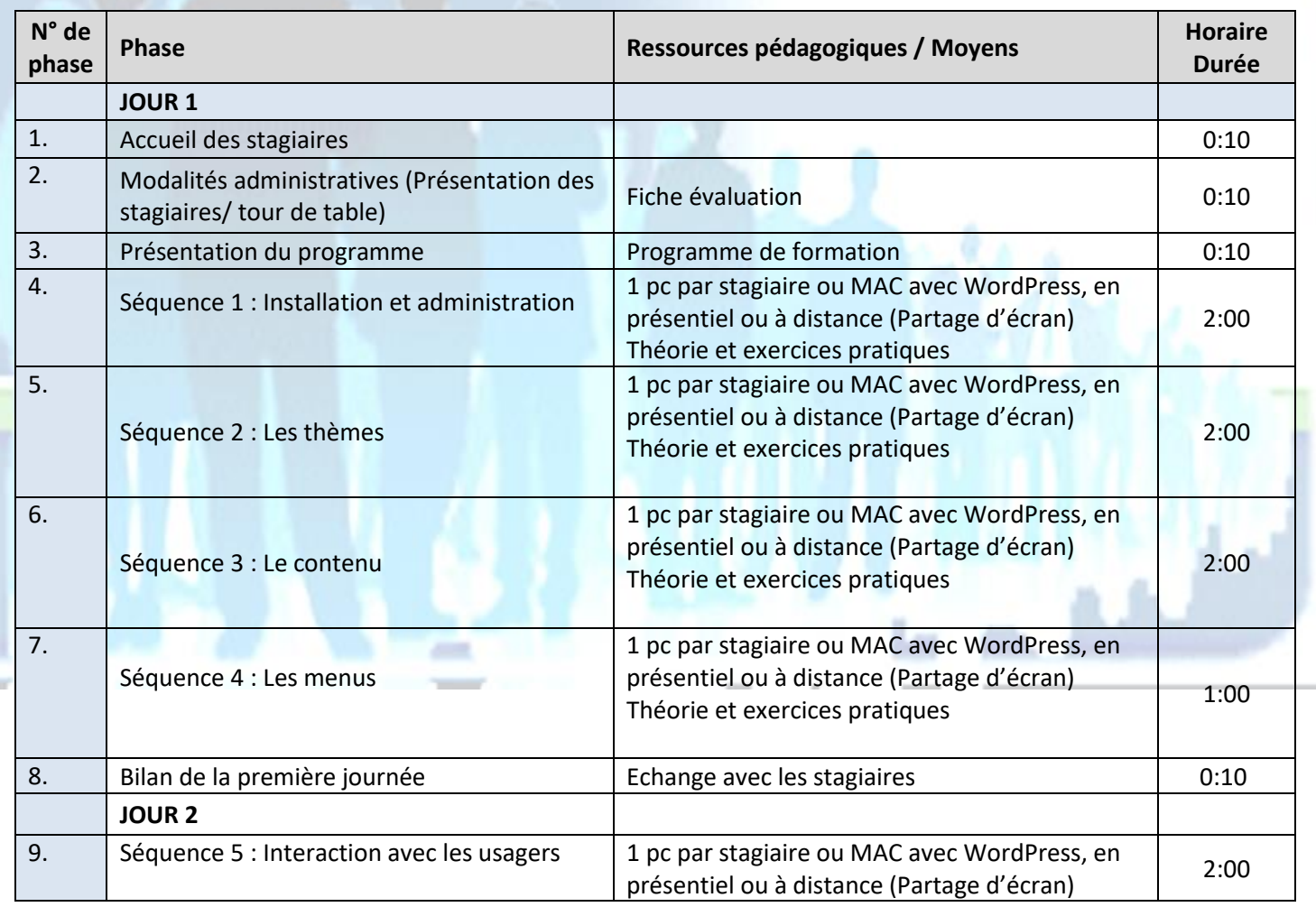

**2** EI Cardon Emmanuel A3iformations 22 Route d'Abbeville 62390 Auxi-le-Château Siren : 509 927 448 Tél : 03-61-52-12-16/06-73-51-47-80 contact@a3iformations.fr **Déclaration d'activité enregistrée sous le numéro 31 62 02139 62 auprès du préfet du Nord Pas de Calais**

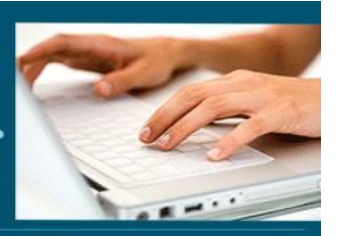

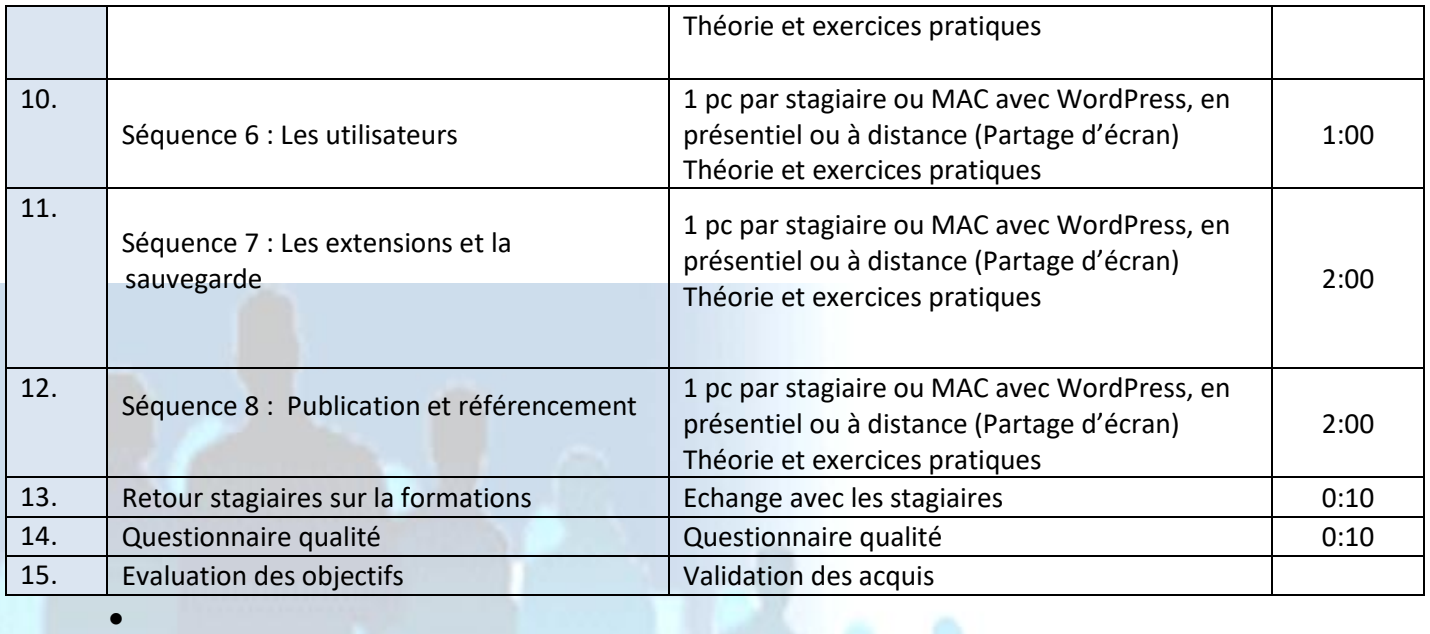

### **Séquence 1 : Installation et administration**

Prérequis : Connaître Windows ou équivalent et internet *Objectif :* Installation et administration de WordPress

### **Généralités et installation**

- ➢ Un CMS définition
- ➢ Tour d'horizon des différents CMS
- ➢ Caractéristiques générales de Wordpress
- ➢ Installation de Wamp
- ➢ Introduction brève au PHP MYSQL
- ➢ Téléchargement et installation de Wordpress en local et en distant
- ➢ Le paramétrage du site
- ➢ Back office
- ➢ Front office

### **Administration du site**

**3** EI Cardon Emmanuel A3iformations

22 Route d'Abbeville

62390 Auxi-le-Château

Siren : 509 927 448

Tél : 03-61-52-12-16/06-73-51-47-80 contact@a3iformations.fr

**Déclaration d'activité enregistrée sous le numéro** 

**31 62 02139 62 auprès du préfet du Nord Pas de Calais**

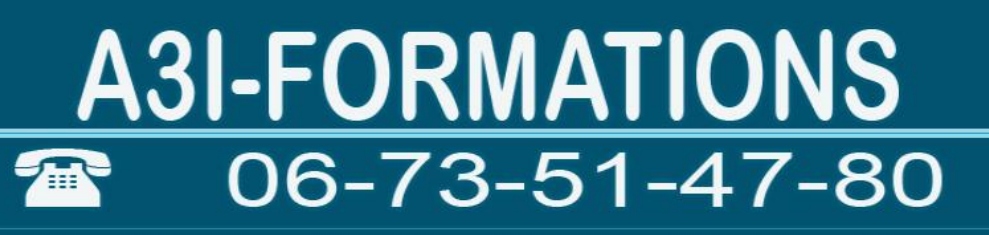

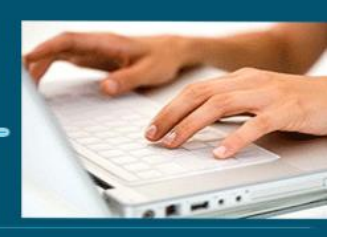

- ➢ Connexion à l'administration
- ➢ Le menu général
- ➢ Le tableau de bord
- ➢ La barre des menus
- ➢ Personnalisation de l'interface d'administration
- ➢ La configuration générale du site
- ➢ Mise à jour de Wordpress
- ➢ L'éditeur de fichier
- ➢ Gestion des options
- ➢ Les commentaires
- ➢ La bannière
- ➢ Les statistiques
- ➢ Gestion des utilisateurs

### **Séquence 2 : Les thèmes**

Prérequis : Installation de WordPress *Objectif :* Savoir installer et personnaliser un thème

#### **Les thèmes**

- ➢ Généralités sur les thèmes
- $\triangleright$  La charte graphique
- ➢ Choisir et installer un thème
- ➢ Activer un thème
- ➢ Gérer les thèmes
- ➢ Personnaliser la page d'accueil
- ➢ Personnaliser le footer et le contenu de la page
- ➢ La favicon

**4** EI Cardon Emmanuel A3iformations 22 Route d'Abbeville 62390 Auxi-le-Château Siren : 509 927 448 Tél : 03-61-52-12-16/06-73-51-47-80 contact@a3iformations.fr **Déclaration d'activité enregistrée sous le numéro 31 62 02139 62 auprès du préfet du Nord Pas de Calais**

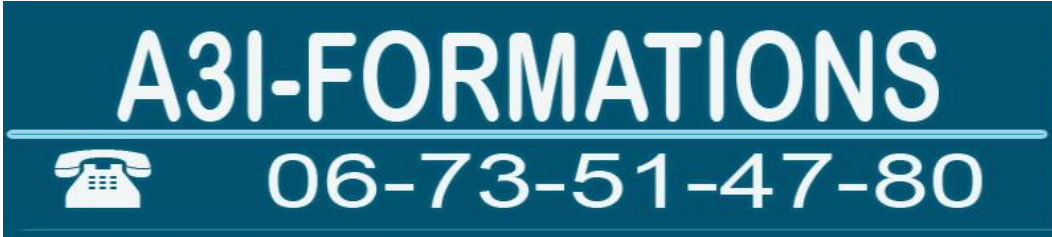

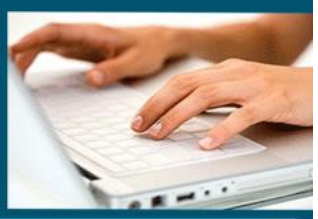

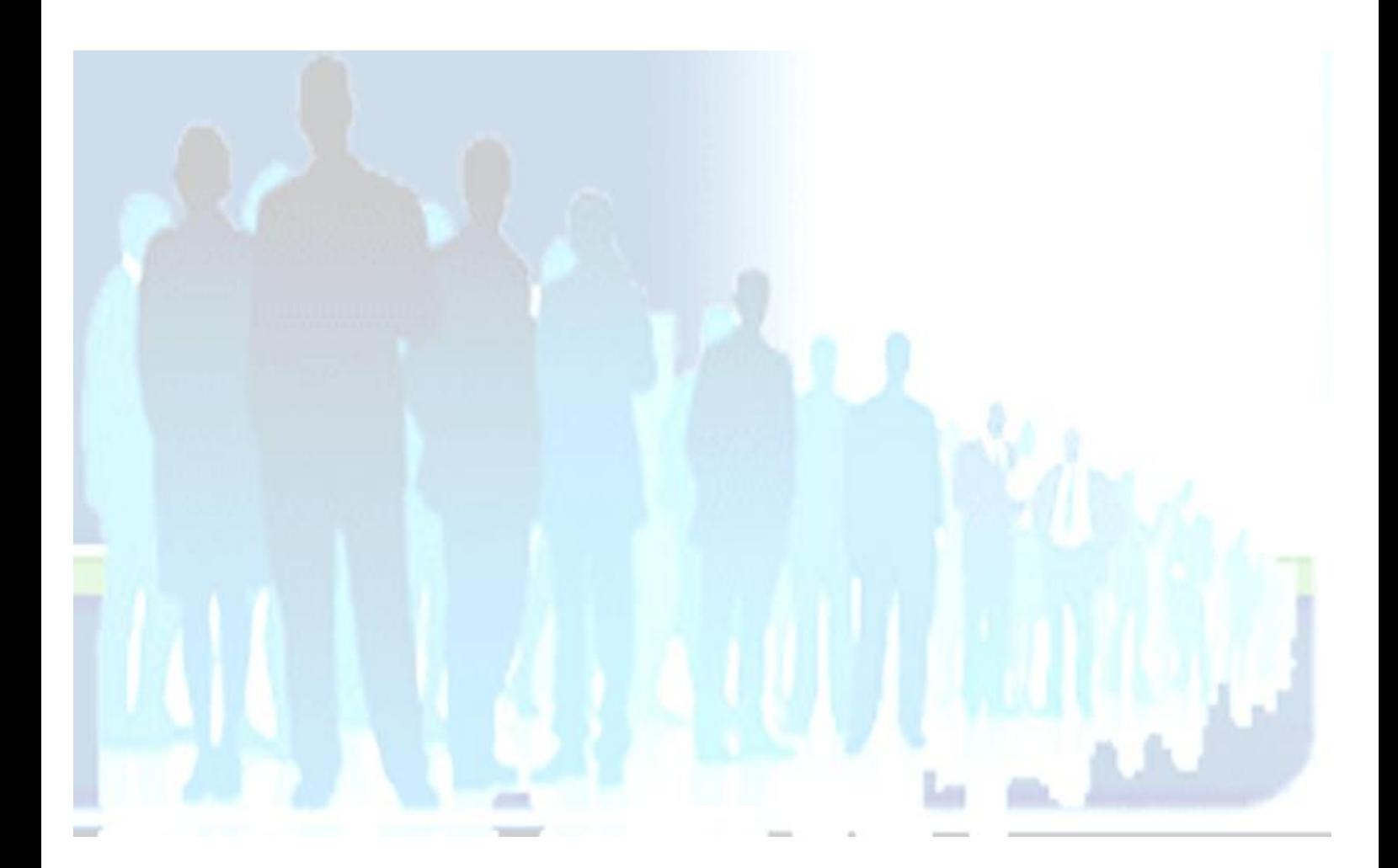

**5** EI Cardon Emmanuel A3iformations 22 Route d'Abbeville 62390 Auxi-le-Château Siren : 509 927 448 Tél : 03-61-52-12-16/06-73-51-47-80 contact@a3iformations.fr **Déclaration d'activité enregistrée sous le numéro 31 62 02139 62 auprès du préfet du Nord Pas de Calais**

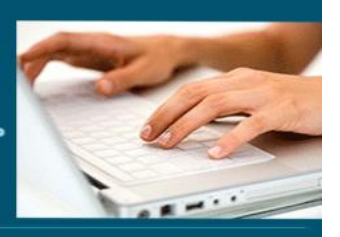

### **Séquence 3 : Le contenu**

Prérequis : Installation de WordPress Objectif : Créer des pages des articles

### **Les articles et les pages**

- ➢ Différences entre articles et pages
- ➢ Définitions des catégories
- ➢ La création de catégorie
- ➢ Catégorie par défaut
- ➢ Editer, supprimer, copier et effacer des catégories
- ➢ Les mots clés
- ➢ Editer, supprimer, copier et effacer des mots clés
- ➢ Créer un article
- ➢ Editer, supprimer, copier et effacer des articles
- ➢ L'extrait
- ➢ Protéger un article par un mot de passe
- ➢ Les différents états de publication
- ➢ Lister les articles dans le back office
- ➢ Généralités sur les pages
- ➢ Editer, supprimer, copier et effacer des pages
- ➢ Les modèles des pages
- ➢ Les actions groupées

#### **Le contenu**

- ➢ L'éditeur de texte
- ➢ Installation de TinyMCE
- ➢ Mise en forme du texte
- $\triangleright$  Mise en forme des paragraphes
- ➢ Le mode Visuel et Texte
- ➢ Les liens hypertextes
- ➢ Les réglages des médias
- $\triangleright$  La taille des images

**6** EI Cardon Emmanuel A3iformations 22 Route d'Abbeville 62390 Auxi-le-Château Siren : 509 927 448 Tél : 03-61-52-12-16/06-73-51-47-80 contact@a3iformations.fr **Déclaration d'activité enregistrée sous le numéro 31 62 02139 62 auprès du préfet du Nord Pas de Calais**

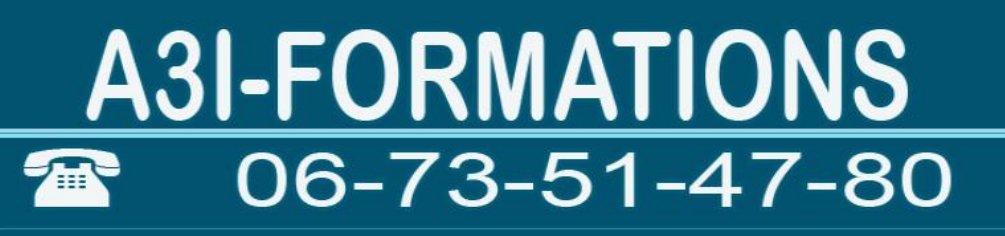

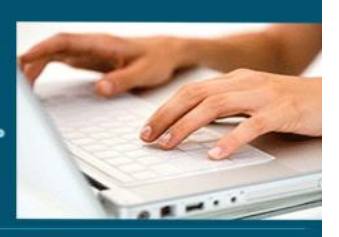

- ➢ Importation de médias
- ➢ Gérer les médias
- ➢ Taille par défaut des images
- ➢ Insérer une image
- ➢ Gérer les images
- ➢ Image à la une
- ➢ Prévisualiser les modifications

**Séquence 4 : Les menus** Prérequis : Installation de WordPress, savoir créer des pages et des articles Objectif : Savoir créer des menus

#### **Les menus**

- ➢ Créer un menu
- ➢ Modifier un menu
- ➢ Supprimer un menu
- ➢ Etablir les liens entre les menus les articles et les pages
- ➢ Positionner les menus
- ➢ Le widget pour les menus
- ➢ Le fil d'Ariane
- ➢ Les mots clés et la recherche

**7** EI Cardon Emmanuel A3iformations 22 Route d'Abbeville 62390 Auxi-le-Château Siren : 509 927 448 Tél : 03-61-52-12-16/06-73-51-47-80 contact@a3iformations.fr **Déclaration d'activité enregistrée sous le numéro 31 62 02139 62 auprès du préfet du Nord Pas de Calais**

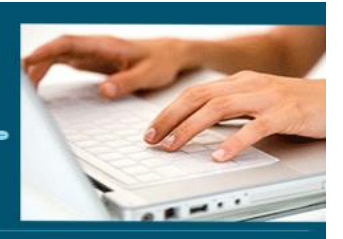

### **Séquence 5 : Interaction avec les usagers**

Prérequis : Installation de WordPress, savoir créer des pages et des articles *Objectif :* Savoir créer des formulaires et gérer les commentaires

#### **Les commentaires**

- ➢ Désactiver les commentaires
- ➢ Activer les commentaires
- ➢ Paramétrage des commentaires
- ➢ Modération des commentaires
- ➢ Les commentaires des visiteurs
- ➢ Gestion des commentaires

### **Les formulaires**

- ➢ Créer des formulaires
- ➢ Liste déroulante
- ➢ Champ texte
- ➢ Champ textarea
- ➢ Boutons radios
- ➢ Case à cocher
- ➢ Champ de fichiers
- ➢ Bouton d'envoi
- ➢ Messages d'erreurs

#### **Séquence 6 : Les utilisateurs**

**8** EI Cardon Emmanuel A3iformations 22 Route d'Abbeville 62390 Auxi-le-Château Siren : 509 927 448 Tél : 03-61-52-12-16/06-73-51-47-80 contact@a3iformations.fr **Déclaration d'activité enregistrée sous le numéro 31 62 02139 62 auprès du préfet du Nord Pas de Calais**

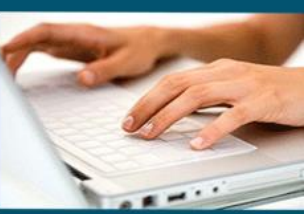

Prérequis : Installation de WordPress, savoir créer des pages et des articles *Objectif :* Savoir gérer les utilisateurs

### **Les utilisateurs et les rôles**

- ➢ Ajouter un nouvel utilisateur
- ➢ Afficher les utilisateurs
- ➢ Modifier les utilisateurs
- ➢ Supprimer des utilisateurs
- ➢ Les rôles généralités
- ➢ Les différents rôles: administrateurs, éditeurs, auteurs, contributeurs et abonnés
- ➢ Editer un rôle
- ➢ Les rôles et les droits
- ➢ Accède à l'interface d'administration à un utilisateur
- ➢ Les paramètres de l'interface d'administration en fonction des rôles
- $\triangleright$  Les informations personnelles

#### **Séquence 7 : Les extensions et la sauvegarde**

Prérequis : Installation de WordPress, savoir créer des pages et des articles *Objecti*f : Savoir installer des extensions et sauvegarder son site

### **Les extensions**

- ➢ Définition des extensions
- ➢ Téléchargement et installation d'une extension
- ➢ Activer une extension
- ➢ Lister et gérer les extensions
- ➢ Désactiver une extension

**9** EI Cardon Emmanuel A3iformations 22 Route d'Abbeville 62390 Auxi-le-Château Siren : 509 927 448 Tél : 03-61-52-12-16/06-73-51-47-80 contact@a3iformations.fr **Déclaration d'activité enregistrée sous le numéro 31 62 02139 62 auprès du préfet du Nord Pas de Calais**

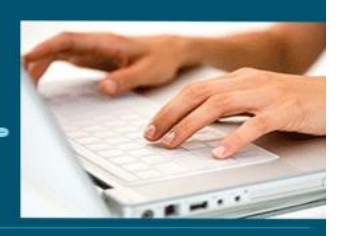

- ➢ Supprimer une extension
- ➢ Personnaliser les extensions
- ➢ Les widgets
- ➢ Positionner les extensions

### **Sauvegarde et restauration**

- ➢ Mettre son site en ligne
- ➢ Sauvegarde de la base de données
- ➢ Restauration de la base de données
- ➢ Le dossier de contenu du site
- ➢ Transférer son site
- ➢ Les sauvegardes programmées

**Séquence 8 : Publication et référencement** Prérequis : Savoir créer un site internet avec WordPress Objectifs : Savoir référencer son site internet

### **Publication, Référencement et promotion du site**

- ➢ Transférer ses pages par FTP
- ➢ Filezilla
- ➢ Optimisation des balises d'entête : Titre et description
- ➢ Fichier robots.txt
- ➢ Nom de domaine, URL et référencement
- ➢ Les critères de référencement IN page
- ➢ Les critères de référencement OFF page
- ➢ Automatisation du référencement
- ➢ Généralités sur le HTACCESS
- $\triangleright$  Le backlink
- $\triangleright$  Le page Rank

**10** EI Cardon Emmanuel A3iformations

22 Route d'Abbeville

62390 Auxi-le-Château

Siren : 509 927 448

Tél : 03-61-52-12-16/06-73-51-47-80 contact@a3iformations.fr

**Déclaration d'activité enregistrée sous le numéro** 

**31 62 02139 62 auprès du préfet du Nord Pas de Calais**

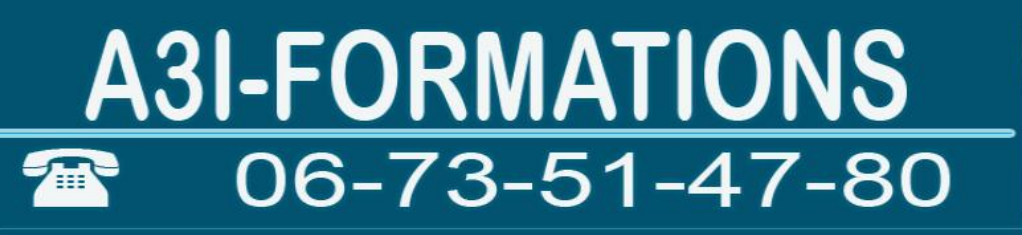

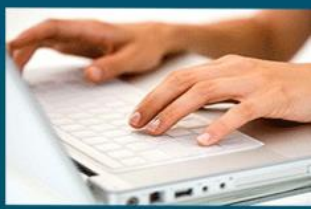

- ➢ Réseaux sociaux et URL de pages
- ➢ Pages mal positionnées
- ➢ Le SEO
- ➢ Les réseaux sociaux et le référencement
- ➢ Outils pour webmaster de Google
- ➢ Les outils Google : le sitemap et le local business center
- ➢ Vérifier ses liens
- ➢ Être présent sur les autres moteurs
- ➢ Stratégie de liens
- ➢ Statistiques de fréquentions : Google analytics

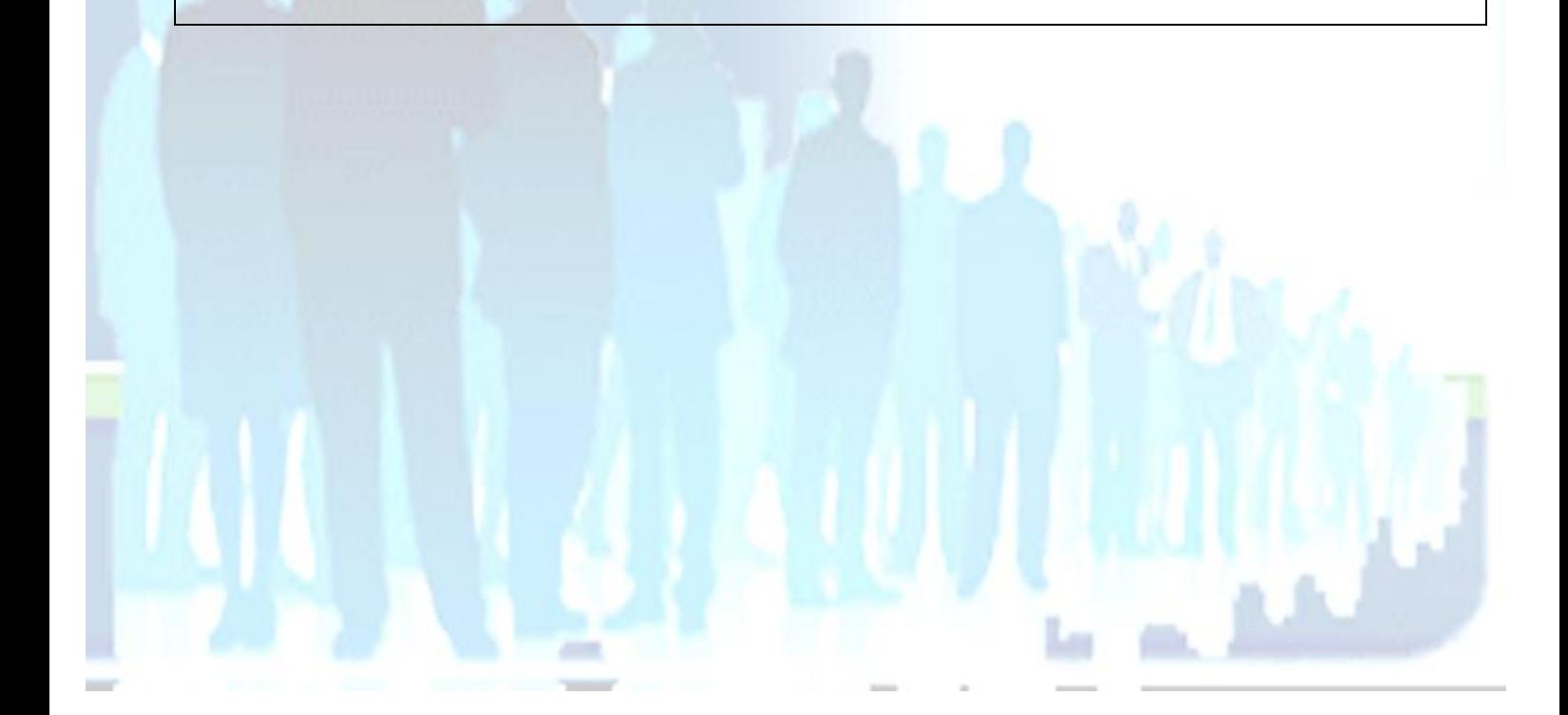

**11** EI Cardon Emmanuel A3iformations 22 Route d'Abbeville 62390 Auxi-le-Château Siren : 509 927 448 Tél : 03-61-52-12-16/06-73-51-47-80 contact@a3iformations.fr **Déclaration d'activité enregistrée sous le numéro 31 62 02139 62 auprès du préfet du Nord Pas de Calais**